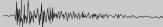

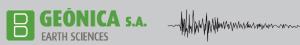

# **GEONICA SUITE 4K**

# MAIN COMPONENTS & KEY FEATURES

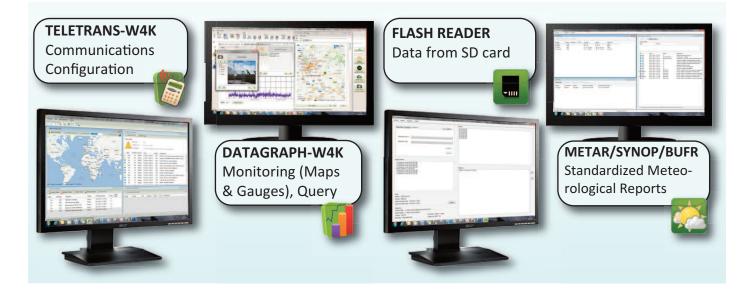

### ✤ TELETRANS-W4K

Remote communication with stations

• Wide variety of communication systems supported: GSM, GPRS, 3G UMTS/WCDMA, Wi-Fi, WiMAX, Fiber Optic, Ethernet, ISM Radio, RS232, RS485, USB, Satellite (INMARSAT, Thuraya, Insat, Meteosat, GOES, etc), etc.

- Data storage remote request
- Instantaneous data display on tables /charts
- Request of images captured by the stations
- Station settings: time, channels, etc.
- Basic and advanced test of station features
- Calibration of stations and sensors
- Automatic execution of tasks
- Station firmware / configuration update
- Compatible with high availability cluster
- "Keep Alive" function included
- Fully automated and unattended operation

#### METAR/SYNOP/BUFR REPORTER

• Weather reports encoding according to METAR (frequently used at aerodromes), SYNOP (widely extended in meteorology) and BUFR (format defined by the WMO-World Meteorological Organization)

#### **DATAGRAPH-W4K** +

#### Query

- · View real time data, statistical and historical charts and graphs
- Reporting
- New virtual parameters from existing ones
- Alarms display
- · Easy display of parameters with bit-coded data

#### Maps and Information

- Display of station's status data on map
- Latest data on map
- Display of weather forecasts and camera/radar/satellite images

#### Monitoring

- Data in real time displayed by means of "gauges"
- Full customization of monitoring environment

#### + **FLASH READER**

- · Data import from the station's SD card
- Data export to Excel and other databases

#### INTRODUCTION

NICA S.A.

**Geonica Suite 4K** is the last generation of a software package developed by GEONICA for the interaction, configuration, data presentation, data analysis and real-time data monitoring of Geonica's data acquisition stations (METEODATA/HYDRODATA 2000/3000/4000 series).

The package, which runs under Windows (Windows 7 Pro or higher, Server 2003 SP2 and Server 2008 R2, 64 bits), consists of four main applications:

**TELETRANS-W4K**: This application is designed for the communication between PC and stations, which allows the data recovery and other configuration commands as: date and time synchronization, station parameter setup, tests, firmware update, calibration, image requests, etc.

**DATAGRAPH-W4K**: This application is designed for data query, data management and real-time data monitoring. This data captured by the station is stored in the database by **TELETRANS-W4K** application or accessible by means of a web service.

**FLASH READER**: This application can convert raw data (stored by ME-TEODATA /HYDRODATA stations in a SD card or captured through satellite systems) into a binary format that can be used by the final user (CSV or Access).

METAR/SYNOP/BUFR Reporter: This application accesses the station database and generates encoded meteorological reports according to METAR standard (frequently used in aerodromes), SYNOP standard (widely extended in meteorology) and BUFR standard (defined by the WMO-World Meteorological Organization).

#### GENERAL DESCRIPTION

Data acquisition stations are configured using the **TELETRANS-W4K** application (station number, active channels, associated mathematical functions, units, etc.). This configuration is stored in a database (SQL or Oracle), where data from stations will be stored as well.

**DATAGRAPH-W4K** accesses the database and provides a large number of management possibilities. Statistic and instantaneous data query can be made using simple interpretation tables or elaborated graphs that provide an intuitive analysis of data collected. This powerful tool also allows to query information related to the stations, display the stations network on a map, create monitoring environments for the real-time data monitoring using colourful animated objects, etc.

METAR, SYNOP and BUFR standards were created in order to make data uniform and universal. **METAR/SYNOP/BUFR Reporter** application designed by Geonica, accesses the raw data stored in the database and groups and processes them to generate standardized meteorological reports.

In certain applications, SD cards are used to considerably increase the station's memory data backup time. For the sake of space optimization, data is stored in Geonica's binary format (.GBF). FLASH READER application is used in these cases; it will modify this information and encode it into a format readable with Excel or compatible to be entered directly in the database.

All the applications included in Geonica Suite 4K package work in both Spanish and English.

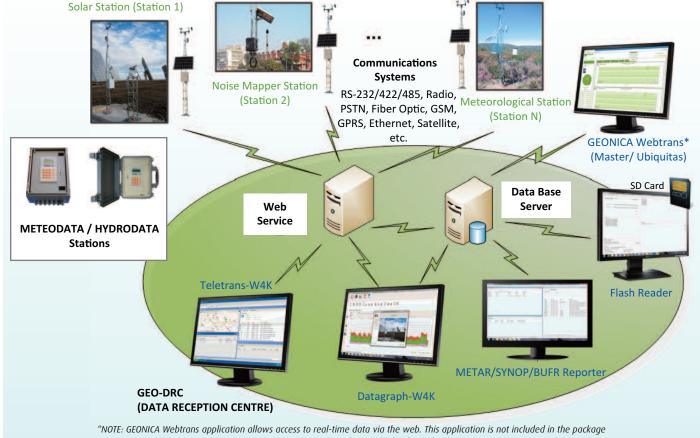

Geonica Suite 4K. It must be supplied independently.

### **TELETRANS-W4K**

#### WINDOWS APPLICATION DESIGNED TO INTERACT WITH METEODATA/HYDRODATA STATION INTEGRATED IN GEONICA SUITE 4K PACKAGE

#### INTRODUCTION

**TELETRANS-W4K** is an application designed for communication system management that allows to interact with a stations network and, thus, configure and control them remotely.

CA SA.

The basic command of **TELETRANS-W4K** is "Data request" (instantaneous or statistical data). In addition, this application includes other commands that make the station maintenance (firmware update, station calibration, sensor calibration, basic and advanced status tests, etc.) easier and commands to update the station firmware, date and time, etc.

The application's Windows-based visual interface makes its handling intuitive and easy.

Communication between the application and the stations is based on a Web Service which allows access to the same station's by different users. **TELETRANS-W4K** integrates multiple communication system options: public switched telephone network (PSTN), mobile communications (GSM), IP mobile communications (GPRS, EDGE, HSDPA, UMTS, etc.), direct serial communications (RS-232), Ethernet, radio, satellite (**INMARSAT**, Thuraya, Insat, Meteosat, GOES, etc.). One of **TELETRANS**' most important features is its multitasking ability, that allows simultaneous data collection from multiple stations (depending on the number of communication ports and/or modems available on the GEO DRC- Data Reception Centre-).

**TELETRANS-W4K** includes all the necessary mechanisms for secure mode or high availability cluster mode operation, characterized by workload distribution over the multiple servers to ensure that tasks are completed, even if any of the nodes fails.

| Station 10                                                                                                    | tanagar                                                  |                                                                                                    |                                                                        |                                                                                                    | 0 0 60                 | · Same                                                                                                    |                                                                                        |                             |                                                                                                    |                                                                                                   |                                                                                                    |    |
|----------------------------------------------------------------------------------------------------|----------------------------------------------------------|----------------------------------------------------------------------------------------------------|------------------------------------------------------------------------|----------------------------------------------------------------------------------------------------|------------------------|----------------------------------------------------------------------------------------------------|----------------------------------------------------------------------------------------|-----------------------------|----------------------------------------------------------------------------------------------------|---------------------------------------------------------------------------------------------------|----------------------------------------------------------------------------------------------------|----|
| 2.485                                                                                                    | Status                                                   | · Denne states · Litt state                                                                                                    | an Graditar Har                                                        |                                                                                                    | · Loss status          | of Delate                                                                                                    |                                                                                        | Densis a                    | d Downey                                                                                                    |                                                                                                   |                                                                                                    |    |
| 1                                                                                                    |                                                          | A CONTRACTOR AND A                                                                                                    |                                                                        | and the second                                                                                                    | 1                      | a state of the second                                                                                                    | 1000                                                                                   |                             |                                                                                                    |                                                                                                   |                                                                                                    |    |
|                                                                                                    |                                                          |                                                                                                    |                                                                        | 1-1-1-14                                                                                                    | et A                   | Carretic ave                                                                                                    | Taber                                                                                  |                             |                                                                                                    | S                                                                                                 | YSTEM EVENTS                                                                                                    |    |
|                                                                                                    |                                                          |                                                                                                    |                                                                        | 1.50%                                                                                                    | - 10                   |                                                                                                    | 1.1                                                                                    |                             |                                                                                                    |                                                                                                   |                                                                                                    |    |
| 923                                                                                                    |                                                          | STATIONS                                                                                                    | MAN                                                                    | IAGED                                                                                                    | - Con 1                |                                                                                                    | Delh and                                                                               |                             | 312023470278                                                                                                    |                                                                                                   | WINDOW                                                                                                    |    |
|                                                                                                    |                                                          | JIAHUNA                                                                                                    | MA                                                                     | AUEK                                                                                                    | Mart Sar Property Line |                                                                                                    | Decorpt                                                                                | 101                         | stand forth values                                                                                                    |                                                                                                   |                                                                                                    |    |
|                                                                                                    |                                                          | 14/15                                                                                                    | IDOW                                                                   | C                                                                                                    | 100 - 100              | Ter                                                                                                    | Taxic                                                                                  | Ve de :                     | Date                                                                                                    | Obdas                                                                                             | Descention                                                                                                    |    |
|                                                                                                    |                                                          | VV I I                                                                                                    | IDOW                                                                   | Rep.                                                                                                    | States St.             | 0 10                                                                                                    | 10                                                                                     | Hered                       | 31/2023-01394M                                                                                                    | 2700                                                                                              | Bated Ad to insertainess relies                                                                                                    |    |
|                                                                                                    |                                                          |                                                                                                    | 220                                                                    |                                                                                                    | Hank                   | A tiane                                                                                                    |                                                                                        | Hanuti                      | 51/20121-0717498                                                                                                    | 2100                                                                                              | Task was cancelled by user. Ask for montaneous values                                                                                                    |    |
|                                                                                                    |                                                          |                                                                                                    |                                                                        |                                                                                                    |                        |                                                                                                    |                                                                                        | Neved                       | 3-1-27221-4713-PM                                                                                                    | 2107                                                                                              | Sated Ad to relativenze relati                                                                                                    |    |
|                                                                                                    |                                                          |                                                                                                    | 1 1 1 1 1 1 1 1 1 1 1 1 1 1 1 1 1 1 1                                  | Added in the second                                                                                                    |                        | < 3 Mai                                                                                                    |                                                                                        |                             |                                                                                                    |                                                                                                   |                                                                                                    |    |
|                                                                                                    |                                                          |                                                                                                    | - 4                                                                    | Marca 1arca                                                                                                    | -                      | G 16                                                                                                    |                                                                                        | New                         | 31/221214044798                                                                                                    | 2100                                                                                              | Finded A8 to days uses                                                                                                    |    |
|                                                                                                    |                                                          |                                                                                                    | -                                                                      | Jana Jana                                                                                                    | -                      |                                                                                                    |                                                                                        | Nexal<br>Nexal              | 31/02/01/40/44/781<br>31/02/01/40/33/781                                                                                                    | 2100                                                                                              |                                                                                                    |    |
|                                                                                                    |                                                          |                                                                                                    | 4                                                                      | And And                                                                                                    | -                      | O Mi<br>O Mi<br>O Mi                                                                                                    | 87                                                                                     |                             |                                                                                                    |                                                                                                   | Final-ed. Add for stand values                                                                                                    |    |
| the startest                                                                                                    | A Legensen, Mi                                           | nanana ana mpililipy d                                                                                                    | 4                                                                      | Jan Jan                                                                                                    | -                      |                                                                                                    | 87<br>87                                                                               | Neteri                      | 3/1/0012 1 40 33 /74                                                                                                    | 2100                                                                                              | Final-ed. Adv for allowed values<br>Stanled: Adv for allowed values                                                                                                    |    |
|                                                                                                    |                                                          | na ama ang mgi Tillay y G                                                                                                    | 4                                                                      |                                                                                                    | -                      |                                                                                                    | 87<br>87<br>86                                                                         | Nexal                       | 3-1-0012 1 40 33 FM<br>3-1-0012 1 40 35 FM                                                                                                    | 2100<br>2100                                                                                      | Positivel, Adv for stand values<br>Samuel, Adv for assed values<br>Tests values cancelled by user. Adv for stand values                                                                                                    |    |
| Species To                                                                                                    | 2101                                                     |                                                                                                    |                                                                        | Y D                                                                                                    | -                      |                                                                                                    | 0<br>0<br>8<br>8<br>8<br>8                                                             | Nanadi<br>Hanadi<br>Khatasi | 51/2012 1 40:33 PH<br>31/2012 1 40:33 PH<br>31/2012 1 40:35 PH<br>31/2012 1 40:31 PH                                                                                                    | 2100<br>2100<br>2100                                                                              | Final-ed. Auk for aboved values<br>Stanset. Auk for aboved values<br>Taski vess canvolled by user. Auk for stored values<br>Stanset. Auf for annuel values                                                                                                    | -  |
| Species To                                                                                                    | 2101                                                     | na names data may initia ya a                                                                                                    |                                                                        | Y D                                                                                                    | -                      |                                                                                                    | 17<br>17<br>16<br>16<br>16                                                             |                             | 5-1-2012 1-40-30-744<br>3-1-2012 1-40-30-744<br>5-1-2012 1-40-30-744<br>3-1-2012 1-40-30-744<br>3-1-2012 1-40-13-744                                                                                                    | 2100<br>2100<br>2100<br>9999                                                                      | Profest AB for dured values<br>Dannel AB for dured values<br>Test reas cancelled by use: AB/ter toned values<br>Dannel AB for among values<br>Profest de la among uniqueston                                                                                                    | -  |
| Species To<br>Species To                                                                                                    | unia<br>Tanà 🔂 Ca                                        | Anto Tanan 🔂 Kata Tanan 👔 A                                                                                                    |                                                                        | - 104                                                                                                    | - 20                   |                                                                                                    | 0<br>0<br>8<br>8<br>8<br>8                                                             |                             | 511-0012 1 46 20 FM<br>211-0212 1 46 20 FM<br>311-0212 1 46 20 FM<br>311-0212 1 46 10 FM<br>311-0212 1 46 10 FM                                                                                                    | 21100<br>21100<br>21100<br>21100<br>21100<br>21000                                                | Profest AA for stored values<br>Daniel: Na for stored values<br>Tean values cannoted by van: An for stored values<br>Banadi Aa for stored values<br>Profest die sonder vondigestore<br>Daniel die sodor vondigestore                                                                                                    | -  |
| tyresen Tr<br>Ge Maner<br>Ma                                                                                                    | ville<br>Sash 🙀 De<br>Danivi                             | anto Taulo 🔂 Bate Taulo 🕞 A<br>Spansion                                                                                          | an haan () an<br>Pre-s                                                 | ip Task                                                                                                    | -                      |                                                                                                    | 0<br>0<br>8<br>8<br>8<br>8                                                             |                             | 51/2021423978<br>31/2021482878<br>31/2021482878<br>31/2021483388<br>31/2021481378<br>31/2021461278<br>31/2021461278                                                                                                    | 21100<br>21100<br>21100<br>21100<br>21100<br>21000                                                | Noted Air to doed values<br>Sand Air to assert value<br>Stars rote constraints for the tonic values<br>Baned Air to most values<br>Analised de constraints<br>Sand Get valers configuration<br>Sand Get valers configuration<br>Freihet A. M. or start values                                                                                                    |    |
| Species To<br>Species To<br>State<br>The<br>Species To<br>Species To<br>S | nen<br>Teak 🔐 De<br>Dener<br>2100                        | Alto Tank 💽 Get Tank 🕞 A<br>Compose<br>Datase solar aut                                                                          | at have 10 th<br>Real at 10                                            | to Take<br>Internet<br>Internet                                                                                                    | - 20                   |                                                                                                    | 0<br>0<br>8<br>8<br>8<br>8                                                             | 11111111111                 | 5-1-0212 1 40:33 /Ht<br>3-1-0212 1 40:33 /Ht<br>3-1-0212 1 40:32 /Ht<br>3-1-0212 1 40:31 /Ht<br>3-1-0212 1 40:12 /Ht<br>3-11-0212 1 40:12 /Ht<br>3-11-0212 1 40:12 /Ht<br>3-06-0212 1 40:31 /Ht                                                                                                    | 21100<br>21100<br>21100<br>21100<br>21100<br>21000                                                | Probed Aik forstand obtain<br>Sanad Aik for assest values<br>Taan van survelkeling van Aik for stand values<br>Bankd, dat for anske folken<br>Probed Ger anzen ondjoueten<br>Sanad Ger asses configuration<br>Sanad Ger asses configuration<br>Sanad Ger asses configuration<br>Findels A. Aik valued values                                                                                                    |    |
| 5,000 To                                                                                                    | test Contraction<br>Description<br>2177                  | dotto Tanano 💽 Kata Tanano 🕞 ili<br>Operation<br>Del tance quitare tand<br>De universite quitare tand                            | at have at the second                                                  | to Tank                                                                                                    | - 20                   |                                                                                                    |                                                                                        | ] ] ] ] ] ] ] ] ] ]         | 5-1-0212 1 40:33 /Ht<br>3-1-0212 1 40:33 /Ht<br>3-1-0212 1 40:32 /Ht<br>3-1-0212 1 40:31 /Ht<br>3-1-0212 1 40:12 /Ht<br>3-11-0212 1 40:12 /Ht<br>3-11-0212 1 40:12 /Ht<br>3-06-0212 1 40:31 /Ht                                                                                                    | 21100<br>21100<br>21100<br>21100<br>21100<br>21000                                                | Probed Aik forstand obtain<br>Sanad Aik for assest values<br>Taan van survelkeling van Aik for stand values<br>Bankd, dat for anske folken<br>Probed Ger anzen ondjoueten<br>Sanad Ger asses configuration<br>Sanad Ger asses configuration<br>Sanad Ger asses configuration<br>Findels A. Aik valued values                                                                                                    | To |
| 1,000 T                                                                                                    | tess 😭 De<br>Deser<br>2007<br>(77)<br>(77)               | Adds Taxie: Sa Ket Taxie Sa K<br>Develor<br>Detact under tod<br>Detactory open tod<br>Sa Fordant of page tod                     | at hate                                                                | ter ter ter ter ter ter ter ter ter ter                                                                                                    | - 20                   | 0 m<br>0 m<br>0 m<br>0 m<br>0 m<br>1 m                                                                                                    |                                                                                        | ] ] ] ] ] ] ] ] ] ]         | 5-1-0212 1 40:33 /Ht<br>3-1-0212 1 40:33 /Ht<br>3-1-0212 1 40:32 /Ht<br>3-1-0212 1 40:31 /Ht<br>3-1-0212 1 40:12 /Ht<br>3-11-0212 1 40:12 /Ht<br>3-11-0212 1 40:12 /Ht<br>3-06-0212 1 40:31 /Ht                                                                                                    | 21100<br>21100<br>21100<br>21100<br>21100<br>21000                                                | Nanke da ka sund valan.<br>Sanat Na Ka sund valan.<br>Banat An Ka sund valan.<br>Banat An Ka sund valan.<br>Parta die sund valan.<br>Sanat Ga sand valan.<br>Sanat Sa saka sundavaten.<br>Franket. An Ka sund valan.<br>Karat da ka sund valan.                                                                                                    | To |
|                                                                                                    | 2000<br>Teats 2 Dation<br>Dation<br>2117<br>(77)<br>2120 | Aldo Tasin 💽 Bill Tasin 👔 K<br>Denston<br>De base sedare sed<br>De baser sedare sed<br>Al for dana celas<br>Al for senare celase | at hate                                                                | In Task<br>Inst Ensuing<br>Production for<br>Substatut Substation for<br>Substatut Substation for<br>Substatut Substation for                                                                                                    | - 20                   | 1 1 1 1 F 1 :                                                                                                    |                                                                                        | ] ] ] ] ] ] ] ] ] ]         | 5-1-0212 1 40:33 /Ht<br>3-1-0212 1 40:33 /Ht<br>3-1-0212 1 40:32 /Ht<br>3-1-0212 1 40:31 /Ht<br>3-1-0212 1 40:12 /Ht<br>3-11-0212 1 40:12 /Ht<br>3-11-0212 1 40:12 /Ht<br>3-06-0212 1 40:31 /Ht                                                                                                    | 21100<br>21100<br>21100<br>21100<br>21100<br>21000                                                | Nanke da ka sund valan.<br>Sanat Na Ka sund valan.<br>Banat An Ka sund valan.<br>Banat An Ka sund valan.<br>Parta die sund valan.<br>Sanat Ga sand valan.<br>Sanat Sa saka sundavaten.<br>Franket. An Ka sund valan.<br>Karat da ka sund valan.                                                                                                    | To |
| 1 1 1 1 1 1 1 1 1 1 1 1 1 1 1 1 1 1 1                                                                                                    | tess 😭 De<br>Deser<br>2007<br>(77)<br>(77)               | Adds Taxie: Sa Ket Taxie Sa K<br>Develor<br>Detact under tod<br>Detactory open tod<br>Sa Fordant of page tod                     | at hate                                                                | ter ter ter ter ter ter ter ter ter ter                                                                                                    | - 20                   | 0 m<br>0 m<br>0 m<br>0 m<br>0 m<br>1 m                                                                                                    |                                                                                        |                             | 51-00121 40.03766<br>21-02121 40:33766<br>31-02121 40:33766<br>31-02121 40:33766<br>31-02121 40:12765<br>205-02121 40:12765<br>205-02121 40:12765<br>205-02121 40:12765<br>205-02131 40:12765                                                                                                    | 2100<br>2100<br>2100<br>9999<br>9099<br>1079<br>1079                                              | Nanke da ka sund valan.<br>Sanat Na Ka sund valan.<br>Banat An Ka sund valan.<br>Banat An Ka sund valan.<br>Parta die sund valan.<br>Sanat Ga sand valan.<br>Sanat Sa saka sundavaten.<br>Franket. An Ka sund valan.<br>Karat da ka sund valan.                                                                                                    | 10 |
|                                                                                                    | 2000<br>Teats 2 Dation<br>Dation<br>2117<br>(77)<br>2120 | Aldo Tasin 💽 Bill Tasin 👔 K<br>Denston<br>De base sedare sed<br>De baser sedare sed<br>Al for dana celas<br>Al for senare celase | at hate                                                                | In Task<br>Inst Ensuing<br>Production for<br>Substatut Substation for<br>Substatut Substation for<br>Substatut Substation for                                                                                                    | - 20                   | 0 m<br>0 m<br>0 m<br>0 m<br>0 m<br>0 m<br>0 m<br>1 m<br>1 m<br>1 m<br>1 m<br>1 m<br>1 m<br>1 m<br>1                                                                                                    | ET<br>ET<br>Bi<br>Bi<br>Bi<br>Bi<br>Bi<br>Bi<br>Bi<br>Bi<br>Bi<br>Bi<br>Bi<br>Bi<br>Bi |                             | 51-000 140 001 44 00 748<br>21-0200 140 048 449<br>51-0200 140 0489<br>51-0200 140 0489<br>51-0200 140 0499<br>51-0200 140 0499<br>50-0200 140 0499<br>50-0200 1400 1400 1400000000000000000000000 | 2140<br>2140<br>2140<br>3150<br>3050<br>1070<br>1070<br>1070<br>1070<br>1070<br>1070<br>1070<br>1 | Note: A for cardinales<br>Part A for cardinales<br>Terre are and for an experiment<br>target of a for president<br>Note: A for president<br>Partiel A for president<br>Partiel A for pr | Ta |
|                                                                                                    | 2000<br>Teats 2 Dation<br>Dation<br>2117<br>(77)<br>2120 | Aldo Tasin 💽 Bill Tasin 👔 K<br>Denston<br>De base sedare sed<br>De baser sedare sed<br>Al for dana celas<br>Al for senare celase | at have<br>Parts<br>Parts<br>Parts<br>Parts<br>Parts<br>Refer<br>Refer | in Task<br>Processor<br>Status<br>Status<br>St | araa 2                 | C min<br>C min<br>C | ET<br>ET<br>Bi<br>Bi<br>Bi<br>Bi<br>Bi<br>Bi<br>Bi<br>Bi<br>Bi<br>Bi<br>Bi<br>Bi<br>Bi |                             | 51-000 140 001 44 00 748<br>21-0200 140 048 449<br>51-0200 140 0489<br>51-0200 140 0489<br>51-0200 140 0499<br>51-0200 140 0499<br>50-0200 140 0499<br>50-0200 1400 1400 1400000000000000000000000 | 2140<br>2140<br>2140<br>3150<br>3050<br>1070<br>1070<br>1070<br>1070<br>1070<br>1070<br>1070<br>1 | Note: A for cardinales<br>Part A for cardinales<br>Terre are and for an experiment<br>target of a for president<br>Note: A for president<br>Partiel A for president<br>Partiel A for pr | FC |
|                                                                                                    | 2000<br>Teats 2 Dation<br>Dation<br>2117<br>(77)<br>2120 | Aldo Tasin 💽 Bill Tasin 👔 K<br>Denston<br>De base sedare sed<br>De baser sedare sed<br>Al for dana celas<br>Al for senare celase | at have<br>Parts<br>Parts<br>Parts<br>Parts<br>Parts<br>Refer<br>Refer | In Task<br>Inst Ensuing<br>Production for<br>Substatut Substation for<br>Substatut Substation for<br>Substatut Substation for                                                                                                    | araa 2                 | C min<br>C min<br>C | ET<br>ET<br>Bi<br>Bi<br>Bi<br>Bi<br>Bi<br>Bi<br>Bi<br>Bi<br>Bi<br>Bi<br>Bi<br>Bi<br>Bi |                             | 51-000 140 001 44 00 748<br>21-0200 140 048 449<br>51-0200 140 0489<br>51-0200 140 0489<br>51-0200 140 0499<br>51-0200 140 0499<br>50-0200 140 0499<br>50-0200 1400 1400 1400000000000000000000000 | 2140<br>2140<br>2140<br>3150<br>3050<br>1070<br>1070<br>1070<br>1070<br>1070<br>1070<br>1070<br>1 | Note: A for cardinal<br>and the cardinal cardinal<br>term and the cardinal cardinal<br>term and and term and the second<br>method for another independent<br>for the A for cardinal<br>for the A for cardinal<br>for the A for the A                                                                                                    | Fe |

#### STATION MANAGER WINDOW

| This window contains an icon for                                                                                                    | Esecute command in the State                  |                                                               | t Grattine        |               | 100                                                                                         | and the second data                     | R    |
|----------------------------------------------------------------------------------------------------|-----------------------------------------------|---------------------------------------------------------------|-------------------|---------------|---------------------------------------------------------------------------------------------|-----------------------------------------|------|
| each station of the network. The                                                                                                    |                                               | Param                                                         | Value             | Sample        | Sample                                                                                      | Store period                            | •    |
| icons can appear sorted on a white                                                                                                    | Besktest                                      | Wind Spd.                                                     | 0.D m/b           | 170           | 1002                                                                                        | 5 mini                                  |      |
|                                                                                                    | Librarcet test                                | Wind Dir.                                                     | 226*              | 170           | 1503                                                                                        | 5 min                                   |      |
| background or located on a map                                                                                                    | 12 Synchronian Cate-bour                      | AK.Terrigi.                                                   | 21.9*0            | 170           | 1542                                                                                        | 5 8181                                  |      |
| 5 .                                                                                                    | ul. Merunns ren-con                           | Ril Hum                                                       | 31%               | 170           | 1002                                                                                        | 5 min                                   | - 10 |
| according to their coordinates.                                                                                                    | à Instantanessa salare                        | Am Fresse<br>Slish Rods                                       | 937.4 mp<br>1 Wm2 | 170           | 1943                                                                                        | \$ min<br>5 min                         |      |
| seconding to their coordinates.                                                                                                    | and the Art Deliter Art State                 | Shorests                                                      | 0.735 m           | 170           | 1503                                                                                        | 5 min                                   |      |
|                                                                                                    | Stored values                                 | IR9 Temp                                                      | 217*0             | 2             | 00.540                                                                                      | 5 min                                   | - 10 |
| Station Manager                                                                                                    | Te maje                                       | IRS SULC                                                      | 10%               | 2             | opasy                                                                                       | 5 6181                                  | 10   |
| Add Station Delete station City Station BingMap_New                                                                                                    | and the second second second                  | IRS R Tam                                                     | 0.0.0             | 2             | 60 540                                                                                      | 5 min                                   |      |
|                                                                                                    | Request configuration                         | <b>IRS frater</b>                                             | 0 um              | 2             | oosep                                                                                       | 5 mm                                    |      |
| LECHO                                                                                                    | Send configuration                            | IRS Statut                                                    | 0 Status          | 2             | 40 sep                                                                                      | 5 min                                   |      |
| and a series of the series of the series of | and a state of the second state of the second | IRS LUTerry                                                   | 21.5 °C           | 2             | 00.840                                                                                      | 5.000                                   |      |
|                                                                                                    | Seed TimeWare                                 | RSCount                                                       | 21.3 *C           | 5             | 60.540                                                                                      | 5 min                                   |      |
|                                                                                                    | Calbration                                    | ARS R.Tem                                                     | 240.0             | 0             | 60 sep                                                                                      | 5 mm                                    |      |
| and the second second                                                                                                    | Calorzove                                     | ARS Temp                                                      | 0.0.°C            | -             | 60.5+p                                                                                      | 5 min                                   |      |
|                                                                                                    | Contraction Contraction                       | Variables<br>Station numbe<br>Date Four of a<br>Configuration | tation: 34/20     | 12 3:57:50 PM | Statistics<br>Total Date:<br>Receiving Lotal Date<br>Standing Lotal Date<br>Processing Use: | 0.345 s<br>0.345 s<br>0.4<br>4 x<br>0 s |      |
| 999 200 201<br>Sarriso Useviot finidos TCUSSO                                                                                                    |                                               |                                                               |                   | -             | _                                                                                           | Sond E                                  |      |

Double clicking on each station will display a window that lets you interact with the station will appear. The available options are: **Edit:** button used to change the configuration of the station: alarms, cameras, channels, communication, storage period, etc. • **Basic Test**: It returns the status of station: lithium battery, analog voltages of its internal electronics, battery status and communication statistics.

 Advanced Test. This command returns more complete information about METEODATA/HYDRODATA status.

Instantaneous Values: This button requests data from each channel on a real-time basis, updating the data displayed on the screen (in a table or a graph).
Stored Values: Data storage from the station to the database. Transmission starts after the last data transmitted in previous communication.

○ **Image**. The system sends a photograph capture request to any of the cameras connected to the **METEODATA / HYDRODATA** station.

○ **Request Configuration**. This button updates the station's configuration saved in the database.

○ **Send Firmware**. Its function is to update the station's firmware remotely, without moving to the station location.

 Calibration. It is possible to carry out an electronic calibration of all analogue channels and of the sensors which may have experienced some changes in its measurement parameters.

#### SYSTEM EVENTS WINDOW

This window contains the log of all the events occurred in the system and the associated information (station id., type of operation, task origin –manual or programmed-, additional information, etc.)

Some types or events are considered:

GEONICA S.A.

- Info: Useful information (e.g. commands run in the system).
- Warning: Alert about unusual operations.
- Error: Errors occurred during an operation.

#### ✤ TASKS WINDOW

This window provides the possibility to schedule commands to be automatically executed in the station and to monitor the commands running at each moment.

#### Program a Command

- $\,\odot\,$  Date and time for first execution.
- Command intervals and priority.
- Time between executions.
- Number of retries in case of communication failure.

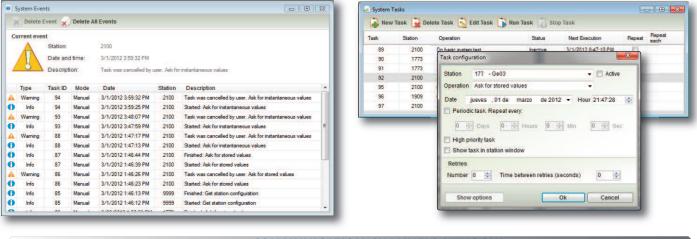

### COMMUNICATION CHANNELS WINDOW

It contains the information about the communication channels used in each instant: Channel (e.g. IP address which Teletrans-W4K is communicating with), Date, Communication Type, Station ID, Channel status and a brief description of the communication (sent and received bits).

|            | Date           | Comm_   | ID Station | Station  | Status | Description                           |
|------------|----------------|---------|------------|----------|--------|---------------------------------------|
| 8.158.1.2  | 3/1/2012 4:11: | IP pert | 2100       | F RW1599 | Recei  | 14681 bytes received. 2464 bytes sent |
| 8.168.1.7. | 3/1/2012 4:11  | IP pot  | 2131       | TCU.0001 | Conne  | O bytes received, O bytes cent        |
|            |                |         |            |          |        |                                       |
|            |                |         |            |          |        |                                       |

#### OTHER NEW FUNCTIONS

**TELETRANS-W4K** has three profiles in order to configure the communications module of each station. Each profile can be configured with a specific priority and a type of communication (Serial Port, Modem or TCP/IP). The key advantage of this function is that it allows to associate various types of communications to a single station; if the main communication type fails, a secondary communication mode will be used, and in its absence a third type of communication can be used. This provides better communication optimization.

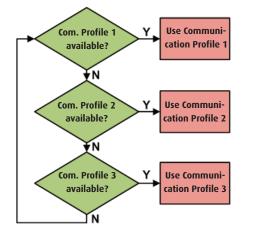

If the system includes a (some) camera (s), the user will be able to set up an ftp server to store data and images.

**TELETRANS-W4K** allows to configure up to four cameras for the same station, configuring image quality, maximum number of images to be stored in internal memory, etc.

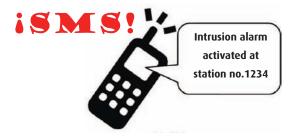

The user can be alerted when an alarm is generated at the station (thresholds exceeded, failures in test results, etc.). **TELETRANS-W4K** includes a section to configure the type of communication to warn the user (SMS, TCP/IP, digital output, etc.).

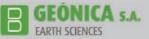

### **DATAGRAPH-W4K**

12 1 Der Martin Marian

WINDOWS APPLICATION INTEGRATED IN GEONICA SUITE 4K PACKAGE, DESIGNED FOR DATA QUERY, PROCESSING, ANALYZING AND REAL TIME MONITO-RING. IT CONSISTS OF 4 MODULES: QUERY, MAPS, INFORMATION AND MONITORING.

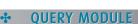

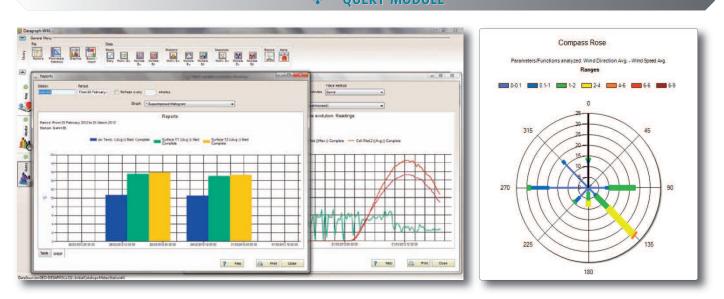

This module includes the following functions:

○ View complete **information about the data acquisition stations** (name, location, type of communications, parameters configured, images, etc.)

O Data import/export. Formats: CSV, XML, MDB.

○ **Data Query.** Datagraph-W4K provides access to historical data stored in the database, statistical and instantaneous data. All these values can be shown in both graphs and tables.

 $\checkmark$ Temporal comparison among various parameters of a single station.

 $\checkmark$  Temporal comparison of one parameter in different stations.

 $\checkmark$  Comparison at one instant of a parameter of different stations.  $\checkmark$  Etc.

#### Multiple graphic options.

✓ Display various parameters overlapped or stacked.

✓Zoom with automatic scale resizing.

✓ Graph printing.

✓Advanced menu with multiple graphic capabilities (appearance style, tracing properties, colours, backgrounds, styles, etc.).

 $\odot\,$  Calendar window: Easy day and period finding. Red numbers on days on which station has data.

○ **Special chart Compass Rose**. This graph is ideal to represent vector quantities, such as the wind speed and direction. The total bar (total time) of each petal is divided in "sections" or "ranges" according to the speed: each section represents the amount of time that the wind has been blowing at a specific speed, between a maximum and minimum (defined by means of "list of ranges").

MAPS MODULE

The application allows to create as many maps windows as the user wants where icons representing stations will be located.

 $\odot\,$  At first, user can identify the station status through the color of its icon.

 User can configure the type of map where the station icons will be located among different options ("Bing Maps", "Google Maps", image, satellite view, with(out) labels, etc.), zoom and coordinates on map.

 Icons that represent the stations are fully configurable (size, shape, colour, etc.).

 The user can associate to each station icon the visualization of parameters whose value will be displayed permanently or when mouse hovering over the icon.

 $\odot$  In addition, when user hovers the mouse over the station icon, a window containing an image of the station and direct access to graphs will appear.

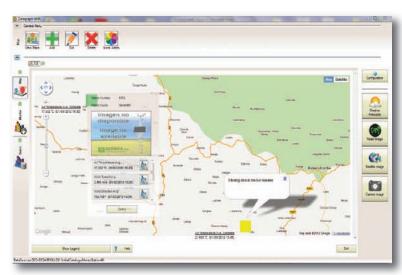

#### INFORMATION MODULE

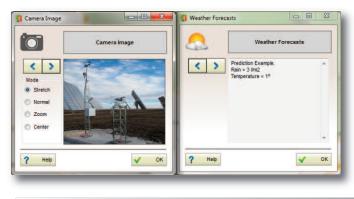

11/1 pw/ phononicon

The information module consists of several buttons that provide the user direct access to radar, satellite and camera images and weather forecast text files.

This data can be stored in a local folder or an ftp server, completely configurable by the user.

After clicking on any information button, a window with the image or forecast text will appear. The user will be able to move to older images/texts using arrows.

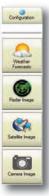

#### ✤ MONITORING MODULE

The monitoring module accesses historical data stored in the database and instant data through a **TELETRANS-W4K** web service to display the selected parameters in a monitoring environment using VMOs (Variable Monitoring Objects):

- Level Bars
- Numeric Values

EONICA S.A.

EARTH SCIENCES

- Temporal graphics
  - Vector graphics

The application allows to fully customize these VMOs: size, colour, axis, etc. and the monitoring environments to suit any requirement.

In addition, this module includes alarm functions, associating alarms to each VMO and alert the user through:

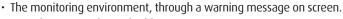

- E-mail: to preconfigured addressees.
- SMS: to preconfigured cell phone numbers.

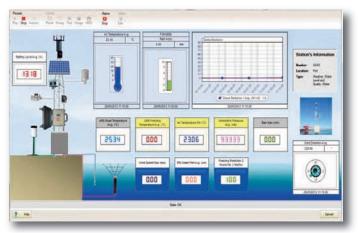

### **FLASH READER**

The stations can store mass information on a 2GB SD card. Data stored on the SD card will consistently appear in compressed binary format in order to maximize the available storage capacity. These data must be changed to other formats understandable by the user.

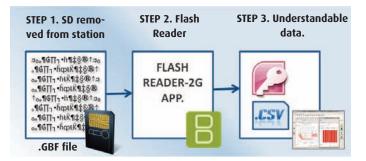

Therefore, the application **FLASH READER** will be responsible of this change, providing data in CSV format (compatible with MS Excel) or in Access, SQL or Oracle databases.

## **METAR/SYNOP/BUFR Reporter**

The application **METAR/SYNOP/BUFR Reporter** makes a further step in data collection; it adapts the data collected by the stations to a standardized format that can be sent to various weather national and international organizations.

• **METAR** (from French MÉTéorologique Aviation Régulière) is the international standard code format used to issue reports of meteorological observations in aerodromes.

• **SYNOP** has its most frequent application in meteorology and contains general information such as temperature, barometric pressure, visibility, etc.

• **BUFR** is characterized by its binary data format and its universality. It was developed by the WMO to replace the different types of existing meteorological data reports.

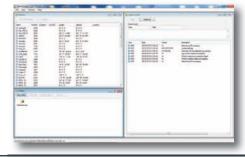